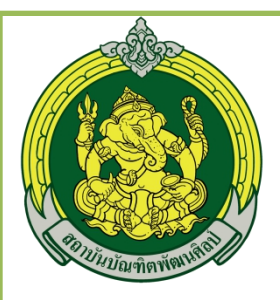

# คู่มือการดำเนินงานตามแผนพัฒนาประสิทธิภาพ ระบบการกำกับ ติดตาม รายงาน และประเมินผล ของสถาบันบัณฑิตพัฒนศิลป์ ประจำปีงบประมาณ พ.ศ. ๒๕๖๖

ยุทธศาสตร์ที่ ๓ : การบริการวิชาการ และสร้างเครือข่ายด้านศิลปวัฒนธรรม ในระดับ  $\begin{array}{|c|} \hline \end{array}$ **ั บ ท ้ องถ ิ่น ระด ั บชาต ิ และระด ั บนานาชาต ิ...**

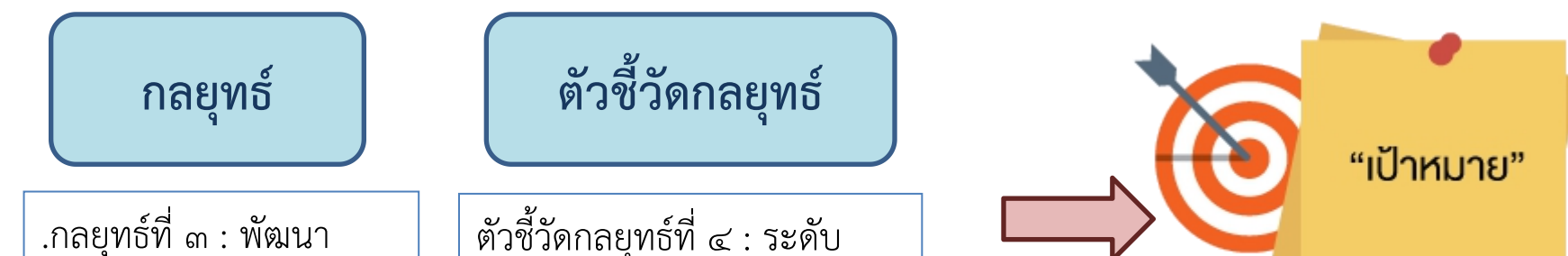

ระบบเทคโนโลยี ฐานข้อมูลองค์ความรู้ด้าน ศิลปวัฒนธรรมให้เป็น เอกภาพในการบริการ วิชาการ บริการองค์ ความรู้ด้านศิลปวัฒนธรรม

สารสนเทศ และระบบ ระบบเทคโนโลยีสารสนเทศ น ความรู้ด้านศิลปวัฒนธรรมให้ ตัวชี้วัดกลยุทธ์ที่  $\ll$  : ระดับ ความสําเร ็ จของการพัฒนา และระบบฐานข้อมูลองค์ เป็ นเอกภาพในการบริการ วิชาการ บริการองค์ความรู้ด้าน ศิลปวัฒนธรรม

ค่าเป้ าหมาย ปี งบประมาณ พ.ศ. 2566 = ระด ั ับ  $\varepsilon$   $\|$ 

**.**

ผู้รับผิดชอบ : ..กลุ่มเทคโนโลยีสารสนเทศ ผู้กำกับดูแล : ...DCIO.......

### **กิจกรรมการพัฒนาประสิทธิภาพ กิจกรรมการพัฒนาประสิทธิภาพ**

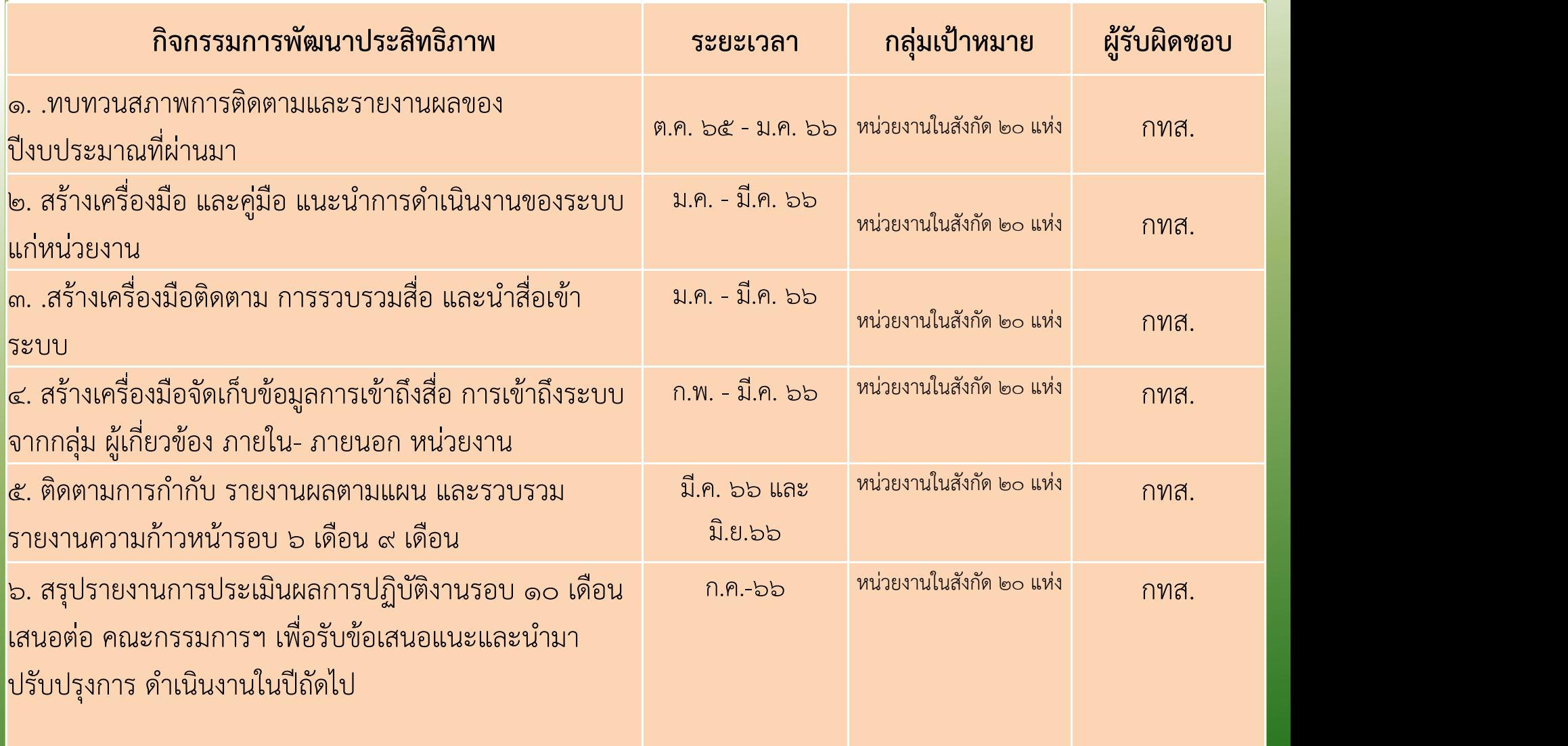

นิยาม

 $\bullet$  $\bullet$ . . . .

#### **เกณฑ ์ การประเม ิ น และเคร ื่องม ื อในการเก ็ บข ้ อม ู ล/หล ั กฐานประกอบ**

#### เกณฑ์การประเมิน

**.**

**๑. มีการประเมินประสิทธิภาพคู่มือการใช้งานระบบ จากผู้ใช้งานจริง ไม่น้อยกว่า ร้อยละ 60 ของเป้าหมาย (30 คน)**

**๒. มีแบบรายงานข้อมูลผลการดําเนินงานที่สอดคล้อง กับวัตถุประสงค์การดําเนินงาน**

**๓. ผลที่ได้จากแบบประเมินสามารถนําไปวิเคราะห์ ปรับปรุงพัฒนาในภาพรวมได้**

<u>เครื่องมือในการเก็บข้อมูล/หลักฐานประกอบ</u>

**เครื่องมือ := แบบสํารวจการใช้คู่มือใช้งานและประเมินประสิทธิภาพคู่มือ หลักฐาน := https://forms.gle/dBkWUt5qTHebyP8n6 เครื่องมือ := แบบฟอร์มรายงานการนําเข้าข้อมูล หลักฐาน := https://www.bpi.ac.th/upload/media/2023/05/ 59796463317bafb1f.pdf) เครื่องมือ := เผยแพร่คู่มือการใช้งาน สําหรับอาจารย์/บุคลากร/ผู้ดูแลระบบ หลักฐาน (อาจารย/์บุคลากร) :=https://www.bpi.ac.th/upload/media/2023/ 05/27656461dda96c6bc.pdf หลักฐาน (ผู้ดูแลระบบ) := https://www.bpi.ac.th/upload/media/2023/04/**

**5526642a99a9c13d9.pdf**

**นิยาม "แหล่งทุนภายนอก" แบบรายงานผล........................................................................................ (เคร**

๑

**ื่องม อ) ื**

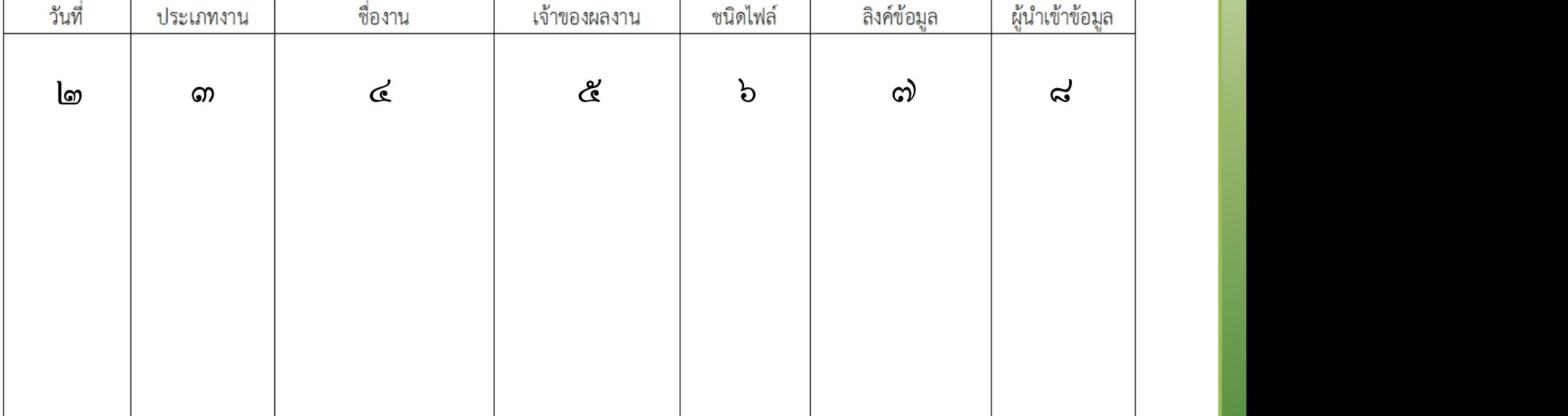

๙ผู้บังคับบัญชา / ผู้รับรองการปฏิบัติงาน

#### **example of the contract of the contract of the contract of the contract of the contract of the contract of the contract of the contract of the contract of the contract of the contract of the contract of the contract of th ํ าอธ** при пример, при пример, при пример. **บายตารางกรอกข ้ อม ู a ค ํ าอธ ิ บายตารางกรอกข ้ อม ู ล**

- 1. หน่วยงาน :=> กรอกช ื่อหน่วยงานท ี่สังกัด
- ๒. วันที่ :=> กรอกวันที่ปัจจุบันที่ทำรายการ
- 3. ประเภทงาน :=> ประเภทของข้อม ู ลท ี่กรอก ม ี 6 ประเภท ได้แก่ -งานวิจัย -องค ์ ความร  $\sim$ (KM) -สื่อการเรียนรู้ -วิทยานิพนธ์ -ผลงานสร้างสรรค์ -วารสารและสื่อสิ่งพิมพ์
- ๔. ชื่องาน :=> ระบุชื่องาน หรือหัวข้องาน
- 5. เจ้าของผลงาน :=> ระบุเจ้าของผลงานตามหลักการอ้างอิงทางบรรณานุกรม
- ๖. ชนิดไฟล์ :=> ระบุชนิดไฟล์ที่ทำการนำเข้า เช่น (เอกสาร) pdf (รูปภาพ) bmp หรือ (วีดิโอ) mp๔ โดยระบุเฉพาะชนิดไฟล์ ที่เป็นตัวย่อตัวอักษรภาษาอังกฤษตามที่ยกตัวอย่าง
- 7. ลิงค ์ ข้อม ู ล :=> ระบุลิงค ์ หร ื อเส้นทางการเข้าถ ึ งงาน หลังจากนําเข้าข้อม ู ลในระบบแล้วเม ื่อ เปิดงานจะม ีปรากฏในช่อง URL ของ Browser ท ี่ใช้งาน ให้คัดลอกมาใส่
- ๘. ผู้นำเข้าข้อมูล :=> กรอกชื่อ-นามสกุล ของผู้นำเข้าข้อมูล ล $\overline{a}$
- ๘. ผู้นำเข้าข้อมูล :=> กรอกชื่อ-นามสกุล ของผู้นำเข้าข้อมูล<br>๙. ผู้บังคับบัญชา / ผู้รับรองการปฏิบัติงาน :=> ลงนามรับรองจากผู้บังคับบัญชา เมื่อนำส่งราย เด ื อน (เฉพาะแบบฟอร ์ มเอกสาร )

## สิ่งที่หน่วยงานต้องนำไปปฏิบัติ

- ๑. ศึกษาแนวทางวิธีการปฏิบัติงานจากคู่มือการใช้งาน Online
- ๒. ทำแบบประเมินประสิทธิภาพของคู่มือการใช้งาน Onสine
- ๓. กรอกแบบรายงานเพื่อบันทึกผลการปฏิบัติงานนำเข้าข้อมูลรายเดือน  $\overline{\mathbf{D}}$

### ช่องทางและระยะเวลาการส่งข้อมูล

หน่วยงานในสังกัดสถาบันบัณฑิพัฒนศิลป์ ทำแบบประเมินประสิทธิภาพของคู่มือการใช้งาน The Li ออนไลน์ และกรอกแบบรายงานผลการปฏิบัติงานนำเข้าข้อมูล(แบบเอกสารหรือแบบออนไลน์) ์) ในช่วงเด ื อนมกราคม เมษายน และเด ื อนกรกฎาคม แจ้งผลการดําเนินการ ถ ึ งกลุ่มเทคโนโลย  $\sim$ สารสนเทศ ทางเอกสารและจดหมายอิเล็กทรอนิกส์ ที่ it<u>@bpi.mail.go.th</u> และ it@bpi.ac.th \_\_\_<mark>\_</mark>\_\_\_ หรือทางกลุ่มไลน์ "ดูแลคอมนะ" "Internet BPI" ในวันที่ ๓๑ มกราคม ๒๕๖๖ และ ๓๐ <mark> </mark> เมษายน ๒๕๖๖ และ ๓๑ กรกฎาคม ๒๕๖๖